# **Microsoft Foundation Class (MFC) Quick Reference**

Author: Jialong He Email: **Jialong\_he@bigfoot.com http://www.bigfoot.com/~jialong\_he**

### **CObject**

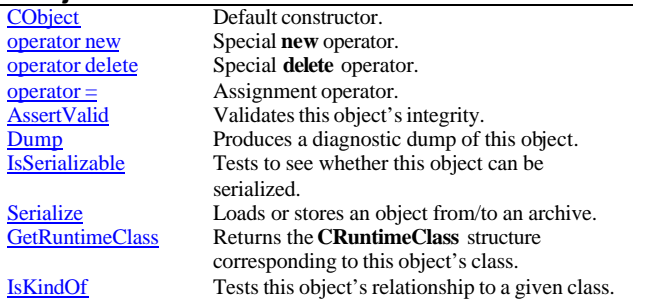

#### **CWinApp**

r

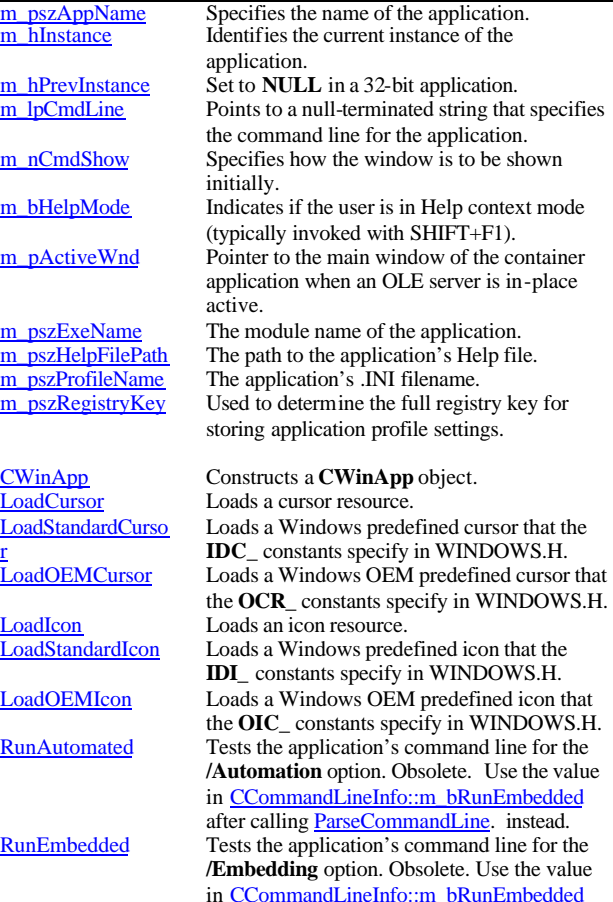

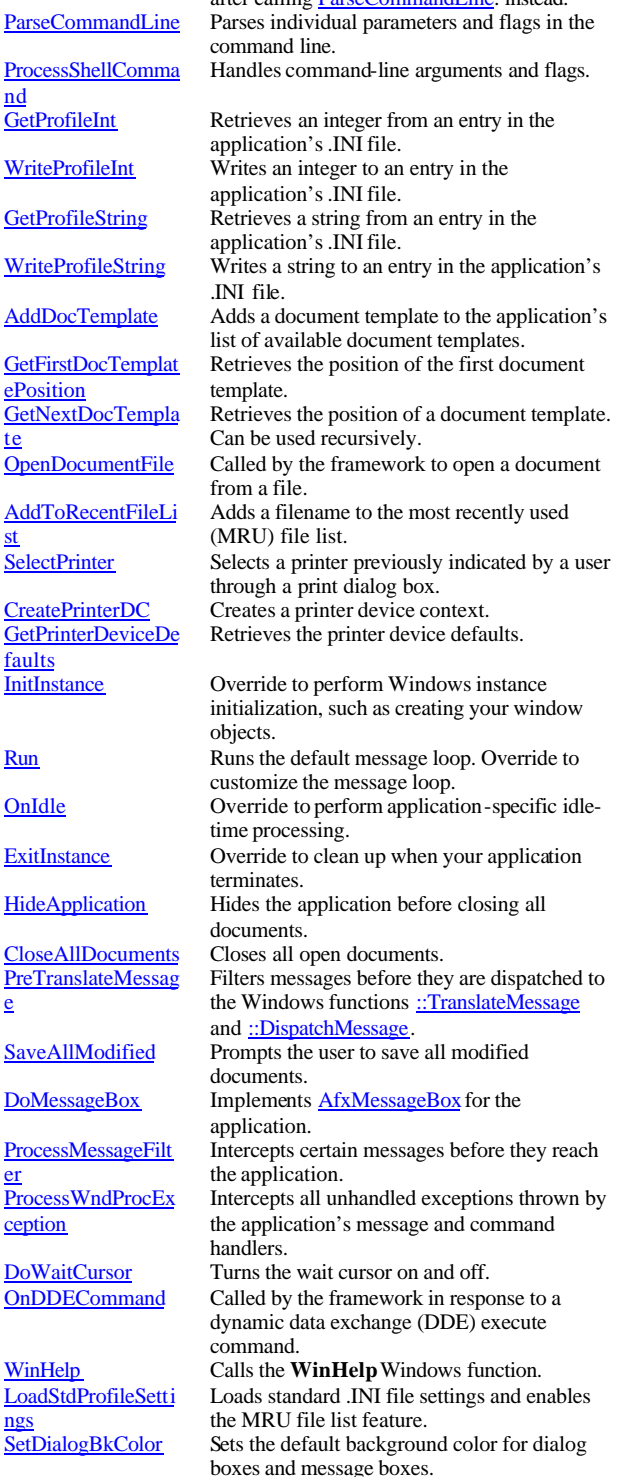

te

st

faults

e

er

after calling **ParseCommandLine** instead.

pes

atic

 $\overline{OnFileNew}$ **OnFileOpen** 

OnHelp

OnHelpIndex

 $CDocument$ **AddView** 

t

eption

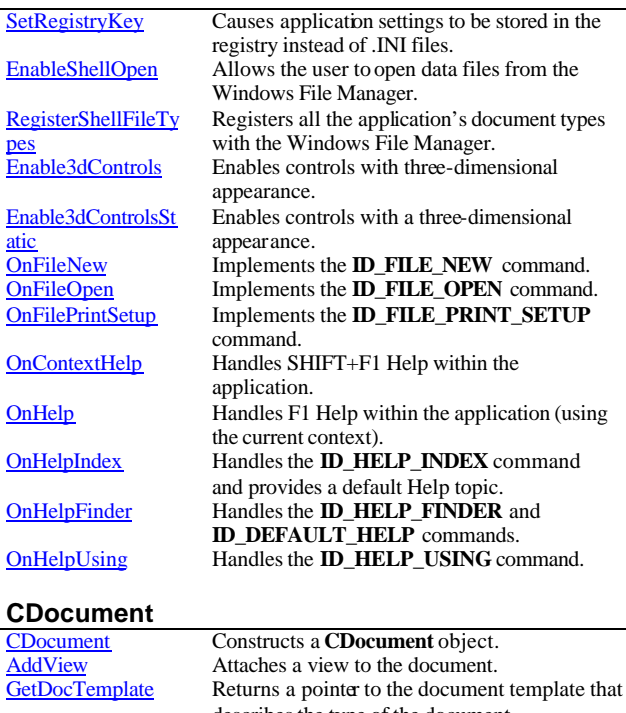

describes the type of the document. GetFirstViewPositio **GetNextView** Returns the position of the first in the list of views; used to begin iteration. Iterates through the list of views associated with the document. GetPathName Returns the path of the document's data file.<br>
Returns the document's title. GetTitle Returns the document's title.<br>
IsModified Indicates whether the document Indicates whether the document has been modified since it was last saved. **RemoveView** Detaches a view from the document.<br>SetModifiedFlag Sets a flag indicating that you have m Sets a flag indicating that you have modified the document since it was last saved. SetPathName Sets the path of the data file used by the document. SetTitle Sets the document's title.<br>
Update All Views Notifies all views that do Notifies all views that document has been modified. CanCloseFrame Advanced overridable; called before closing a frame window viewing this document. DeleteContents Called to perform cleanup of the document. OnChangedViewLis Called after a view is added to or removed from the document. OnCloseDocument Called to close the document.<br>
OnNewDocument Called to create a new document OnNewDocument<br>
OnOpenDocument<br>
Called to open an existing document<br>
Called to open an existing docum **OnOpenDocument** Called to open an existing document.<br>
OnSaveDocument Called to save the document to disk. Called to save the document to disk. ReportSaveLoadExc Advanced overridable; called when an open or save operation cannot be completed because of an exception. GetFile **Returns a pointer to the desired CFile** object.<br>
Release Releases a file to make it available for use by Releases a file to make it available for use by other applications. SaveModified Advanced overridable; called to ask the user

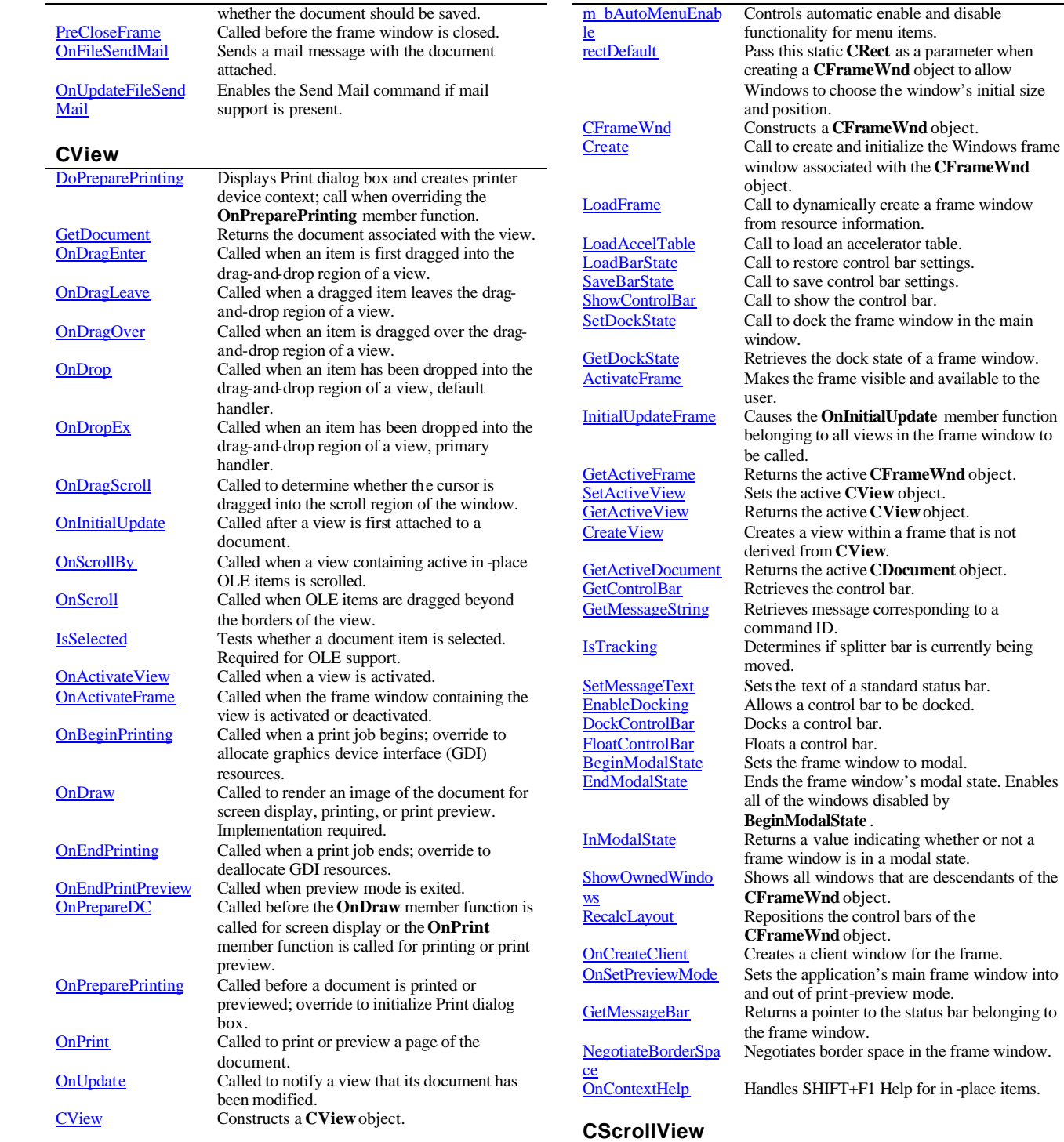

**CSCRIVIEW CONSTRUCTS A CSCRIVIEW Object.**<br>FillOutsideRect Fills the area of a view outside the

Fills the area of a view outside the scrolling

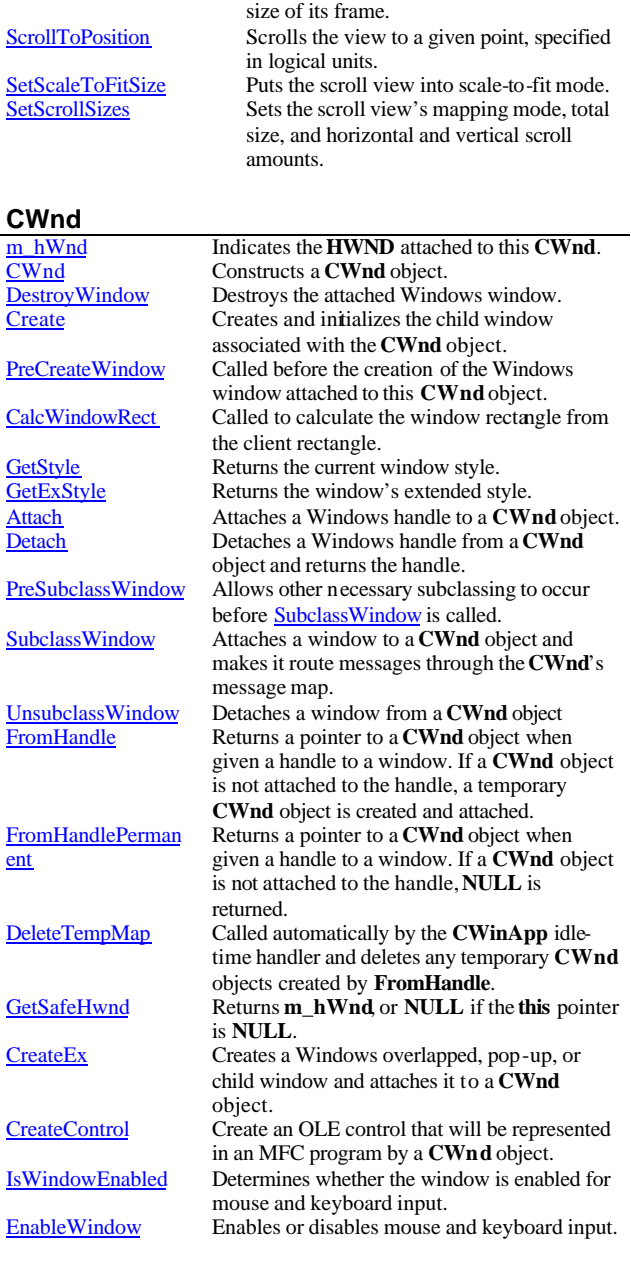

area. GetDeviceScrollPosition Gets the current scroll position in device units. GetDeviceScrollSizes Gets the current mapping mode, the total

SetScrollSizes s

**CWnd** m\_hWnd  $\overline{\text{CWnd}}$ 

Create<sup>1</sup>

**GetStyle** GetExStyle

FromHandle

 $GetSafeHwnd$ 

CreateControl

EnableWindow

CreateEx

ent

GetScrollPosition Gets the current scroll position in logical units. GetTotalSize Gets the total size of the scroll view in logical units. ResizeParentToFit Causes the size of the view to dictate the

size, and the line and page sizes of the scrollable view. Sizes are in device units.

# **CFrameWnd**

GetActiveWindow<br>SetActiveWindow Activates the window. SetActiveWindow Activates the window.<br>
GetCapture Retrieves the **CWnd** the Retrieves the **CWnd** that has the mouse capture. SetCapture Causes all subsequent mouse input to be sent to the **CWnd**. GetFocus Retrieves the **CWnd** that currently has the input focus. SetFocus<br>
GetDesktopWindow<br>
Retrieves the Windows Retrieves the Windows desktop window. GetForegroundWin dow Returns a pointer to the foreground window (the top-level window with which the user is currently working). **SetForegroundWind** ow<br>GetIcon Puts the thread that created the window into the foreground and activates the window. Retrieves the handle to an icon. SetIcon Sets the handle to a specific icon. **GetWindowContext** HelpId Retrieves the help context identifier. **SetWindowContext** HelpId<br>ModifyStyle Sets the help context identifier. ModifyStyle Modifies the current window style.<br>ModifyStyleEx Modifies the window's extended style Modifies the window's extended style. GetWindowPlaceme Retrieves the show state and the normal (restored), minimized, and maximized positions of a window. SetWindowPlaceme Sets the show state and the normal (restored), minimized, and maximized positions for a window. GetWindowRgn Retrieves a copy of the window region of a window. SetWindowRgn Sets the region of a window.<br>
Islconic Determines whether **CWnd** Determines whether **CWnd** is minimized (iconic). IsZoomed Determines whether **CWnd** is maximized. MoveWindow Changes the position and dimensions of **CWnd**. SetWindowPos Changes the size, position, and ordering of child, pop-up, and top-level windows. ArrangeIconicWind Arranges all the minimized (iconic) child windows. BringWindowToTo **p**<br>GetWindowRect Brings **CWnd** to the top of a stack of overlapping windows. GetWindowRect Gets the screen coordinates of **CWnd**<br>GetClientRect Gets the dimensions of the **CWnd** client Gets the dimensions of the **CWnd** client area. ChildWindowFrom Point Determines which, if any, of the child windows contains the specified point. FindWindow Returns the handle of the window, which is identified by its window name and window class. GetNextWindow Returns the next (or previous) window in the window manager's list. GetOwner Retrieves a pointer to the owner of a **CWnd**.<br>SetOwner Changes the owner of a **CWnd** SetOwner Changes the owner of a **CWnd**<br>
GetTopWindow Returns the first child window the Returns the first child window that belongs to the **CWnd**. GetWindow Returns the window with the specified relationship to this window. GetLastActivePopu **p**<br>IsChild Determines which pop-up window owned by **CWnd** was most recently active. Indicates whether **CWnd** is a child window or

nt

nt

ows

other direct descendant of the specified window. **GetParent** Retrieves the parent window of **CWnd** (if any).<br> **GetSafeOwner** Retrieves the safe owner for the given window. Retrieves the safe owner for the given window. SetParent Changes the parent window.<br>WindowFromPoint Identifies the window that co Identifies the window that contains the given point. GetDlgItem Retrieves the control with the specified ID from the specified dialog box. GetDlgCtrlID If the **CWnd** is a child window, calling this function returns its ID value. GetDescendantWin dow<br>GetParentFrame Searches all descendant windows and returns the window with the specified ID. Retrieves the **CWnd** object's parent frame window. SendMessageToDes cendants<br>GetTopLevelParent Sends a message to all descendant windows of the window. GetTopLevelParent<br>
GetTopLevelOwner Retrieves the top-level window. Retrieves the top-level window. GetParentOwner Returns a pointer to a child window's parent window. GetTopLevelFrame Retrieves the window's top-level frame window. UpdateDialogContr ols<br>UpdateData Call to update the state of dialog buttons and other controls.  $UpdateData  
\n**Unitializes or retrieves data from a dialog box.**  
\n**CenterWindow**  
\n**CenterWindow**$ </u> Centers a window relative to its parent. **BeginPaint** Prepares **CWnd** for painting.<br> **EndPaint** Marks the end of painting. EndPaint Marks the end of painting.<br>Print Draws the current window Draws the current window in the specified device context. PrintClient Draws any window in the specified device context (usually a printer device context). LockWindowUpdat Disables or reenables drawing in the given window. UnlockWindowUpd Unlocks a window that was locked with **CWnd::LockWindowUpdate** . Retrieves a display context for the client area. GetDCEx Retrieves a display context for the client area, and enables clipping while drawing. RedrawWindow Updates the specified rectangle or region in the client area. GetWindowDC Retrieves the display context for the whole window, including the caption bar, menus, and scroll bars. ReleaseDC Releases client and window device contexts, freeing them for use by other applications. UpdateWindow Updates the client area.<br>SetRedraw Allows changes in CW Allows changes in **CWnd** to be redrawn or prevents changes from being redrawn. GetUpdateRect Retrieves the coordinates of the smallest rectangle that completely encloses the **CWnd** update region. **GetUpdateRgn** Retrieves the **CWnd** update region.<br> **Invalidate** Invalidates the entire client area. Invalidate Invalidates the entire client area.<br>Invalidate Invalidates the client area within Invalidates the client area within the given rectangle by adding that rectangle to the current update region. InvalidateRgn Invalidates the client area within the given region by adding that region to the current update region.

e

ate<br>GetDC

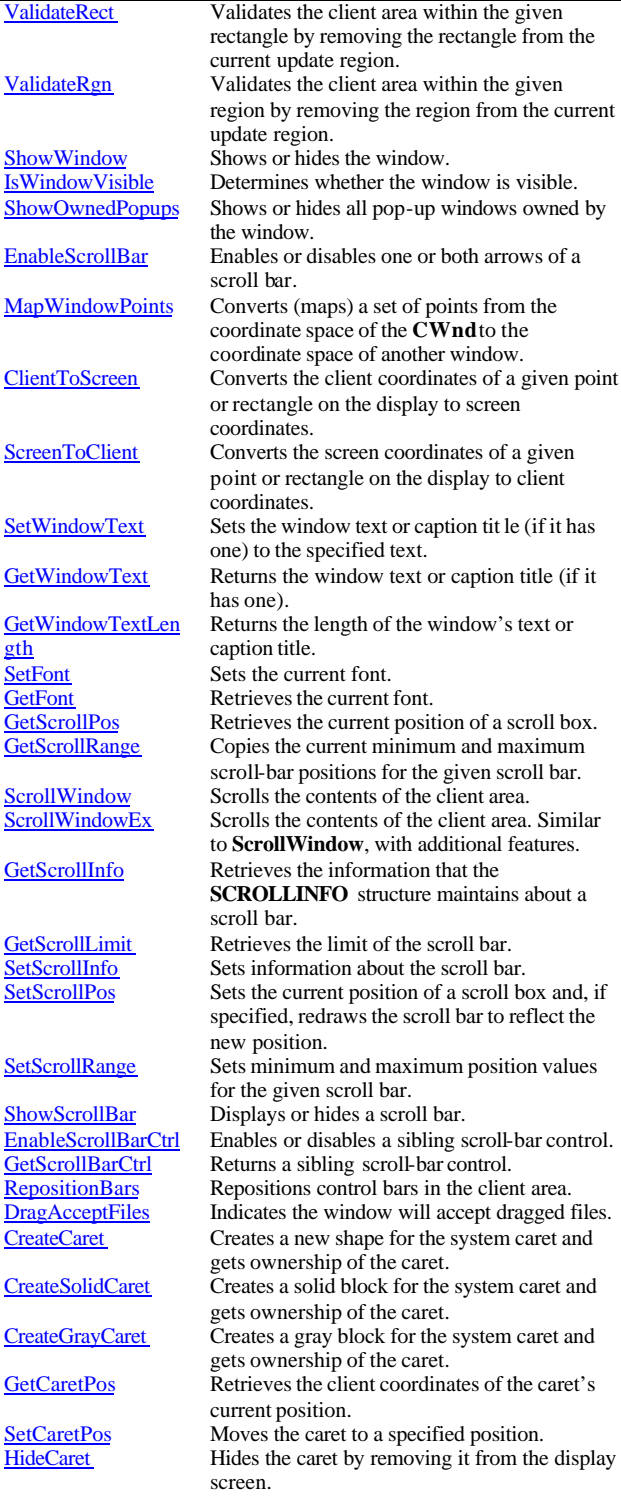

ValidateRect

ValidateRgn

ShowWindow

Client ToScreen

ScreenToClient

SetWindow Text

gth

SetFont **GetFont** GetScrollPos GetScrollRange

ScrollWindow

GetScrollInfo

GetScrollLimit SetScrollInfo SetScrollPos

SetScrollRange

ShowScrollBar

**RepositionBars** 

CreateCaret

GetCaretPos

SetCaretPos HideCaret

ShowCaret Shows the caret on the display at the caret's current position. Once shown, the caret begins flashing automatically. CheckDlgButton Places a check mark next to or removes a check mark from a button control. CheckRadioButton Checks the specified radio button and removes the check mark from all other radio buttons in the specified group of buttons. GetCheckedRadioB utton<br>DlgDirList Returns the ID of the currently checked radio button in a group of buttons. Fills a list box with a file or directory listing. DlgDirListComboB  $\frac{OX}{DlgDirSelect}$ Fills the list box of a combo box with a file or directory listing. Retrieves the current selection from a list box. DlgDirSelectCombo **Box** Retrieves the current selection from the list box of a combo box. GetDlgItemInt Translates the text of a control in the given dialog box to an integer value. GetDlgItemText Retrieves the caption or text associated with a control. GetNextDlgGroupIt em<br>GetNextDlgTabItem Searches for the next (or previous) control within a group of controls. Retrieves the first control with the WS\_TABSTOP style that follows (or precedes) the specified control. IsDlgButtonCh ecke d Determines whether a button control is checked. IsDialogMessage Determines whether the given message is intended for the modeless dialog box and, if so, processes it. **SendDlgItemMessa** ge<br>SetDlgItemInt Sends a message to the specified control. Sets the text of a control to the string that represents an integer value. SetDlgItemText Sets the caption or text of a control in the specified dialog box. SubclassDlgItem Attaches a Windows control to a **CWnd** object and makes it route messages through the **CWnd**'s message map. ExecuteDlgInit Initiates a dialog resource.<br>
RunModalLoop Retrieves, translates, or dis-Retrieves, translates, or dispatches messages for a window that is in modal status. ContinueModal Continues a window's modal status.<br>
EndModalLoop Ends a window's modal status. Ends a window's modal status. BindDefaultPropert y Binds the calling object's default simple bound property, as marked in the type library, to a cursor associated with a data-source control. BindProperty Binds a cursour-bound property on a databound control to a data-source control and registers that relationship with the MFC binding manager. GetDSCCursor Retrieves a pointer to the underlying cursor that is defined by the DataSource, UserName, Password, and SQL properties of a data-source control. GetMenu Retrieves a pointer to the specified menu.<br>SetMenu Sets the menu to the specified menu. SetMenu Sets the menu to the specified menu.<br>
DrawMenuBar Redraws the menu bar. **DrawMenuBar** Redraws the menu bar.<br> **GetSystemMenu** Allows the application Allows the application to access the Control menu for copying and modification. HiliteMenuItem Highlights or removes the highlighting from a

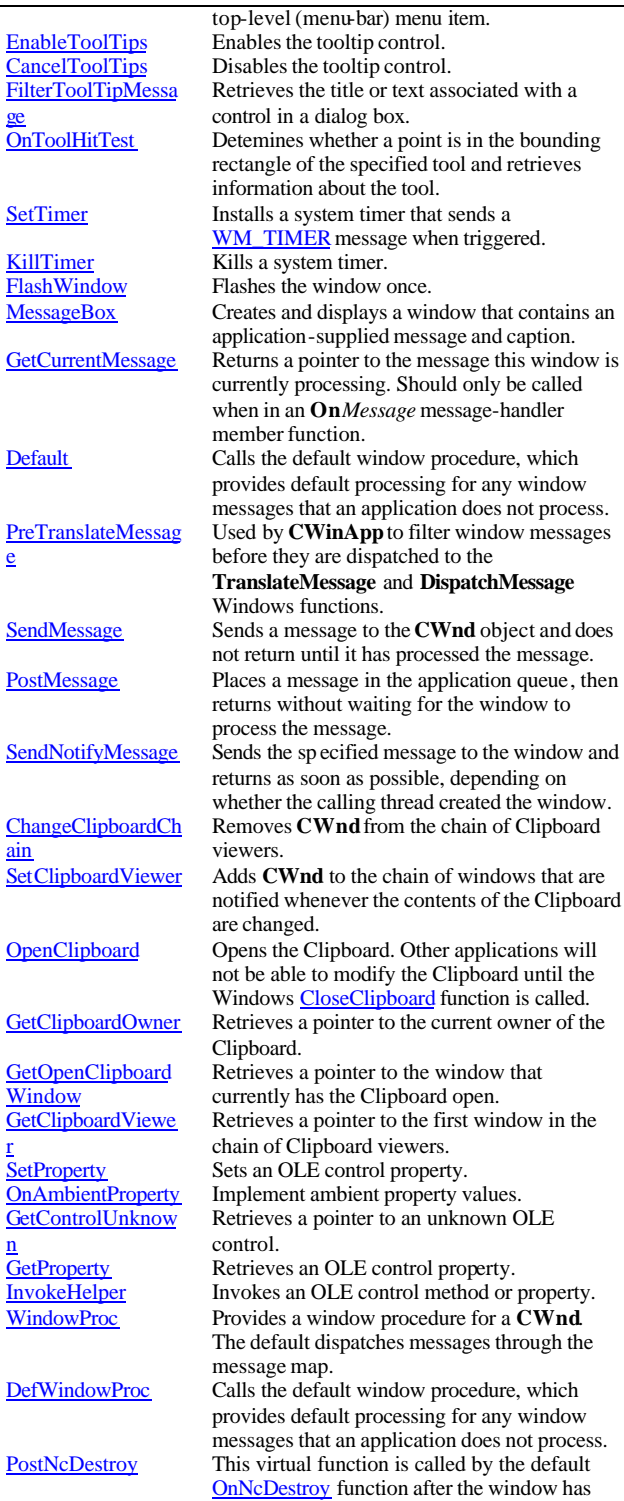

e

r

window

message.

g

window

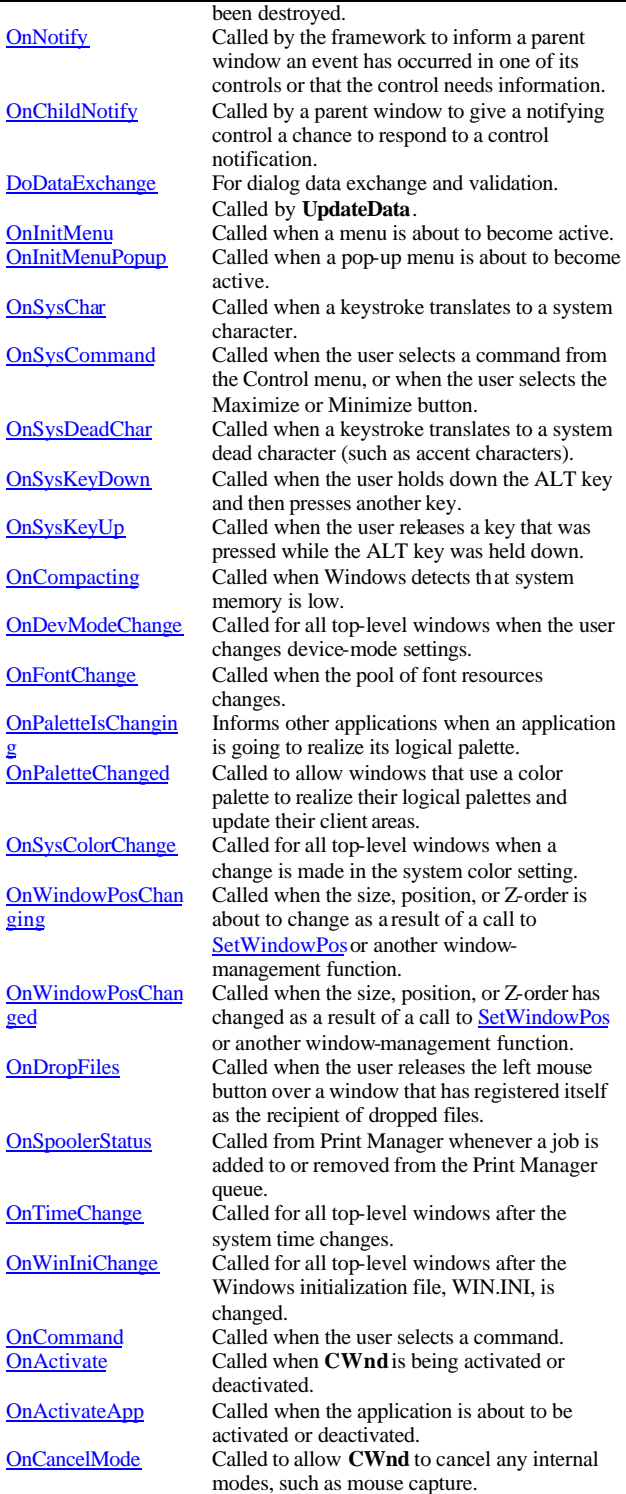

![](_page_4_Picture_821.jpeg)

![](_page_5_Picture_792.jpeg)

 $\overline{\phantom{0}}$ 

![](_page_5_Picture_793.jpeg)

![](_page_5_Picture_794.jpeg)

# **CFontDialog**

![](_page_5_Picture_795.jpeg)

# **CColorDialog**

![](_page_5_Picture_796.jpeg)

![](_page_5_Picture_797.jpeg)

#### **CPrintDialog**

![](_page_5_Picture_798.jpeg)

![](_page_5_Picture_799.jpeg)

user wants all occurrences of the string to be replaced.

ReplaceCurrent Call this function to determine whether the user wants the current word to be replaced. SearchDown Call this function to determine whether the user wants the search to proceed in a downward direction.

### **CStatic**

![](_page_6_Picture_829.jpeg)

# **CButton**

![](_page_6_Picture_830.jpeg)

![](_page_6_Picture_831.jpeg)

![](_page_6_Picture_832.jpeg)

the Clipboard in **CF\_TEXT** format.

![](_page_6_Picture_833.jpeg)

Parameter Inserts the data from the Clipboard into the edit control at the current cursor position. Data is inserted only if the Clipboard contains data in **CF\_TEXT** format.

#### **CListBox**  $CListBox$

**InitStorage** 

GetCount

GetTopIndex

SetTopIndex

GetItemData

SetItemData

GetItemRect

GetText GetTextLen

SetTabStops GetLocale SetLocale GetCurSel

SetCurSel

SetCaretIndex

GetSelCount

**GetSelItems** 

SelItemRange

AddString<br>DeleteString

![](_page_6_Picture_834.jpeg)

![](_page_7_Picture_807.jpeg)

# **CComboBox**

![](_page_7_Picture_808.jpeg)

![](_page_7_Picture_809.jpeg)

**Rect** 

![](_page_7_Picture_810.jpeg)

![](_page_7_Picture_811.jpeg)

![](_page_8_Picture_813.jpeg)

![](_page_9_Picture_908.jpeg)

### **CSliderCtrl**

![](_page_9_Picture_909.jpeg)

![](_page_9_Picture_910.jpeg)

 $\overline{C}$ 

![](_page_9_Picture_911.jpeg)

GetCurrentFont

GetCurrentPen

GetWindow

GetSafeHdc SaveDC RestoreDC

ResetDC GetDeviceCaps

**IsPrinting** 

GetBrushOrg SetBrushOrg

EnumObjects

SelectObject

GetNearestColor

SelectPalette RealizePalette

UpdateColors

GetBkColor SetBkColor GetBkMode SetBkMode

SetPolyFillMode GetROP<sub>2</sub> SetROP<sub>2</sub>

GetTextColor SetTextColor

GetMapMode SetMapMode

t

coordinates of the current viewport origin.  $\frac{GetViewportExt}{SetViewportExt}$  Retrieves the x- and y-extents of the viewport.<br>SetViewportExt Sets the x- and y-extents of the viewport. SetViewportExt ScaleViewportExt Sets the x- and y-extents of the viewport.<br>ScaleViewportExt Modifies the viewport extent relative to the Modifies the viewport extent relative to the current values. GetWindowOrg Retrieves the x- and y-coordinates of the origin of the associated window. SetWindowOrg Sets the window origin of the device context. OffsetWindowOrg Modifies the window origin relative to the coordinates of the current window origin. GetWindowExt Retrieves the x- and y-extents of the associated window. SetWindowExt Sets the x- and y-extents of the associated window. ScaleWindowExt Modifies the window extents relative to the current values. **DPtoHIMETRIC** Converts device units into **HIMETRIC** units.<br>DPtoLP Converts device units into logical units. **DPtoLP** Converts device units into logical units.<br> **HIMETRIC** to Converts **HIMETRIC** units into device **HIMETRICtoDP** Converts **HIMETRIC** units into device units.<br> **HIMETRICtoLP** Converts **HIMETRIC** units into logical units. **HIMETRICtoLP** Converts **HIMETRIC** units into logical units.<br> **LPtoDP** Converts logical units into device units. **LPtoDP** Converts logical units into device units.<br>
LPtoHIMETRIC Converts logical units into **HIMETRIC** LPtoHIMETRIC Converts logical units into **HIMETRIC** units. Fills a specific region with the specified brush. FrameRgn Draws a border around a specific region using a brush. InvertRgn Inverts the colors in a region.<br>
PaintRgn Fills a region with the selected Fills a region with the selected brush. SetBoundsRect Controls the accumulation of boundingrectangle information for the specified device context. GetBoundsRect Returns the current accumulated bounding rectangle for the specified device context. GetClipBox Retrieves the dimensions of the tightest bounding rectangle around the current clipping boundary. SelectClipRgn Combines the given region with the current clipping region by using the specified mode. ExcludeClipRect Creates a new clipping region that consists of the existing clipping region minus the specified rectangle. ExcludeUpdateRgn Prevents drawing within invalid areas of a window by excluding an updated region in the window from a clipping region. IntersectClipRect Creates a new clipping region by forming the intersection of the current region and a rectangle. OffsetClipRgn Moves the clipping region of the given device. PtVisible Specifies whether the given point is within the clipping region. RectVisible Determines whether any part of the given rectangle lies within the clipping region. GetCurrentPosition Retrieves the current position of the pen (in logical coordinates). MoveTo Moves the current position.<br>
LineTo Draws a line from the current Draws a line from the current position up to, but not including, a point. Arc Draws an elliptical arc. ArcTo Draws an elliptical arc. This function is similar to **Arc**, except that the current position is updated. AngleArc Draws a line segment and an arc, and moves

![](_page_10_Picture_867.jpeg)

the specified point.

![](_page_10_Picture_868.jpeg)

SetPixel

SetPixel V

FloodFill ExtFloodFill

**MaskBlt** 

TextOut

ExtTextOut

DrawText

nt

nt

cs

tra

tra

GetFontData

ics<br>GetGlyphOutline

xtExtent

GrayString

GetTextAlign SetTextAlign GetTextFace

font that is currently selected in the specified device context. GetOutlineTextMetr Retrieves font metric information for TrueType

> fonts. Retrieves the outline curve or bitmap for an

![](_page_11_Picture_798.jpeg)

![](_page_11_Picture_799.jpeg)

![](_page_11_Picture_800.jpeg)

# **CFont**

ush

h

CFont CreateFontIndirect

![](_page_11_Picture_801.jpeg)

![](_page_11_Picture_802.jpeg)

# **CBitmap**

ct

tmap

<u>rect</u>

![](_page_11_Picture_803.jpeg)

![](_page_11_Picture_804.jpeg)

![](_page_12_Picture_927.jpeg)

![](_page_12_Picture_928.jpeg)

![](_page_12_Picture_929.jpeg)

#### **CTime**

![](_page_12_Picture_930.jpeg)

![](_page_13_Picture_842.jpeg)

#### **CTimeSpan**

![](_page_13_Picture_843.jpeg)

#### **CArray**

![](_page_13_Picture_844.jpeg)

#### operator [] Sets or gets the element at the specified index. **CList** CList Constructs an empty ordered list.<br>
GetHead Returns the head element of the li Returns the head element of the list (cannot be empty). GetTail Returns the tail element of the list (cannot be empty). RemoveHead Removes the element from the head of the list. RemoveTail Removes the element from the tail of the list.<br>AddHead Adds an element (or all the elements in anothermore) Adds an element (or all the elements in another list) to the head of the list (makes a new head). AddTail Adds an element (or all the elements in another list) to the tail of the list (makes a new tail). Remove All Removes all the elements from this list.<br>
GetHeadPosition Returns the position of the head element Returns the position of the head element of the list. GetTailPosition Returns the position of the tail element of the list. GetNext Gets the next element for iterating. GetPrev Gets the previous element for iterating.<br>GetAt Gets the element at a given position.  $\frac{GetAt}{SetAt}$  Gets the element at a given position. Sets the element at a given position. RemoveAt Removes an element from this list, specified by position. InsertBefore Inserts a new element before a given position.<br>InsertAfter Inserts a new element after a given position. Inserts a new element after a given position. Find Gets the position of an element specified by pointer value. FindIndex Gets the position of an element specified by a zero-based index. GetCount Returns the number of elements in this list. IsEmpty Tests for the empty list condition (no elements). **CMap** CMap Constructs a collection that maps keys to values. Lookup Looks up the value mapped to a given key.<br>SetAt Inserts an element into the map; replaces are Inserts an element into the map; replaces an existing element if a matching key is found. operator [] Inserts an element into the map — operator substitution for **SetAt**. RemoveKey Removes an element specified by a key. RemoveAll Removes all the elements from this map.<br>
GetStartPosition Returns the position of the first element.

GetStartPosition Returns the position of the first element.<br>
GetNextAssoc Gets the next element for iterating. GetNextAssoc Gets the next element for iterating.<br>GetHashTableSize Returns the size (number of element Returns the size (number of elements) of the hash table. InitHashTable Initializes the hash table and specifies its size.<br>
Initializes the hash table and specifies its size.<br>
Returns the number of elements in this map. Returns the number of elements in this map. IsEmpty Tests for the empty-map condition (no elements). **CObArray** CObArray Constructs an empty array for **CObject** pointers.  $\frac{\text{GetSize}}{\text{GetUpperBound}}$  Gets the number of elements in this array. Returns the largest valid index. SetSize Sets the number of elements to be contained in

![](_page_13_Picture_845.jpeg)

![](_page_14_Picture_838.jpeg)

![](_page_14_Picture_839.jpeg)

# **CAsyncSocket**

![](_page_14_Picture_840.jpeg)

#### **ket**

**Attach** 

e

![](_page_14_Picture_841.jpeg)

# **CWinThread**

![](_page_14_Picture_842.jpeg)

![](_page_14_Picture_843.jpeg)

![](_page_14_Picture_844.jpeg)

# **CControlBar**

Detach

![](_page_14_Picture_845.jpeg)

![](_page_14_Picture_846.jpeg)

![](_page_15_Picture_818.jpeg)

# **CMemoryState**

Constructs a class-like structure that controls

![](_page_15_Picture_819.jpeg)

The Windows **PROPSHEETHEADER** 

# **CPropertySheet**

![](_page_15_Picture_820.jpeg)

![](_page_15_Picture_821.jpeg)

![](_page_15_Picture_822.jpeg)

# **Diagnostic Macros**

![](_page_16_Picture_869.jpeg)

# **Afx functions**

![](_page_16_Picture_870.jpeg)

![](_page_16_Picture_871.jpeg)

![](_page_16_Picture_872.jpeg)

MAP

AGE

![](_page_16_Picture_873.jpeg)

# **WM\_Messages Handlers**

 $\overline{()}$ 

![](_page_16_Picture_874.jpeg)

![](_page_17_Picture_1021.jpeg)

![](_page_17_Picture_1022.jpeg)

![](_page_17_Picture_1023.jpeg)

# **Message Handlers**

)

)

![](_page_17_Picture_1024.jpeg)

![](_page_18_Picture_486.jpeg)

#### **Button Messages**

![](_page_18_Picture_487.jpeg)

#### **ComboBox Message s**

ON\_CBN\_CLOSE  $UP(\leq id)$ , <memberFxn> ) afx\_msg void memberFxn( ) ON\_CBN\_DBLCL  $K(\langle id \rangle,$ <memberFxn> ) afx\_msg void memberFxn( ); ON\_CBN\_DROPD  $OWN(*id*).$ <memberFxn> ) afx\_msg void memberFxn( ); ON\_CBN\_EDITCH ANGE $($   $\langle$ id $\rangle$ ,  $\leq$ memberFxn $>$ ) afx\_msg void memberFxn( ); ON\_CBN\_EDITUP  $DATE(*i*d<sub>>),</sub>$ <memberFxn> ) afx\_msg void memberFxn( ); ON\_CBN\_ERRSPA afx\_msg void memberFxn( );  $CE(*i*d<sub>>),</sub>$ <memberFxn> ) ON\_CBN\_KILLFO  $CUS(\langle id \rangle,$ <memberFxn> ) afx\_msg void memberFxn( ); ON\_CBN\_SELCH ANGE(<id>, <memberFxn> ) afx\_msg void memberFxn( ); ON\_CBN\_SELEN DCANCEL(<id>, <memberFxn> ) afx\_msg void memberFxn( ); ON\_CBN\_SELEN  $DOK(*i*d<sub>>).</sub>$ <memberFxn> ) afx\_msg void memberFxn( ); ON\_CBN\_SETFOC afx\_msg void memberFxn( );  $US(*id*)$ , <memberFxn> )

#### **Edit Message s**

ON\_EN\_CHANGE(  $< id$ , <memberFxn> ) afx\_msg void memberFxn( ); ON\_EN\_ERRSPAC afx\_msg void memberFxn( );  $E(\langle id \rangle,$ <memberFxn> ) ON\_EN\_HSCROL  $L(*id*).$ <memberFxn> ) afx\_msg void memberFxn( ); ON\_EN\_KILLFOC  $US(*i*d<sub>>),</sub>$ <memberFxn> ) afx\_msg void memberFxn( ); ON\_EN\_MAXTEX afx\_msg void memberFxn( );  $T(*id*).$ <memberFxn> ) ON\_EN\_SETFOCU  $S(\langle id \rangle)$ <memberFxn> ) afx\_msg void memberFxn( ); ON\_EN\_UPDATE(  $< id$ . <memberFxn> ) afx\_msg void memberFxn( ); ON\_EN\_VSCROL  $L(*i*d<sub>>),</sub>$ <memberFxn> ) afx\_msg void memberFxn( );

#### **ListBox Messages**

![](_page_18_Picture_488.jpeg)